# *The Answer to the 14 Most Frequently Asked Modbus Questions*

#### **Exactly what is Modbus?**

Modbus is a communication protocol developed by Modicon systems. In simple terms, it is a method used for transmitting information over serial lines between electronic devices. The device requesting the information is called the Modbus Master and the devices supplying information are Modbus Slaves. In a standard Modbus network, there is one Master and up to 247 Slaves, each with a unique Slave Address from 1 to 247. The Master can also write information to the Slaves.

The official Modbus specification can be found at [http://www.modbus-ida.org/.](http://www.modbus-ida.org/) 

#### **What is it used for?**

Modbus is an open protocol, meaning that it's free for manufacturers to build into their equipment without having to pay royalties. It has become a very common protocol used widely by many manufacturers throughout many industries. Modbus is typically used to transmit signals from instrumentation and control devices back to a main controller or data gathering system.

## **How does it work?**

Modbus is transmitted over serial lines between devices. The simplest setup would be a single serial cable connecting the serial ports on two devices, a Master and a Slave.

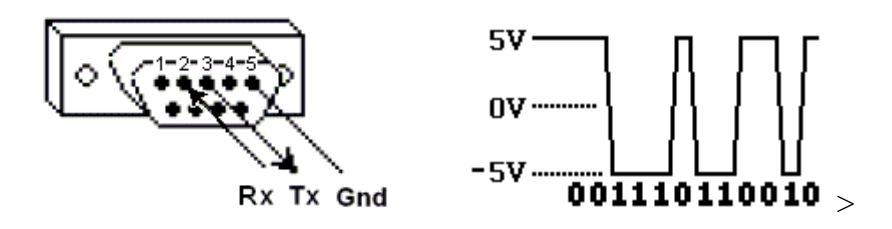

The data is sent as series of ones and zeroes called bits. Each bit is sent as a voltage. Zeroes are sent as positive voltages and a ones as negative. The bits are sent very quickly. A typical transmission speed is 9600 baud (bits per second).

iäl **International Headquarters:** Ottawa, IL USA 815-433-5100 *www.bb-elec.com* **European Headquarters:** Oranmore Co. Galway Ireland, +353 91 792444 www.bb-europe.com

electroi

**Modbus is an open serial communications protocol widely used in industrial automation systems.** 

# **What is hexadecimal?**

When troubleshooting problems, it can be helpful to see the actual raw data being transmitted. Long strings of ones and zeroes are difficult to read, so the bits are combined and shown in hexadecimal. Each block of 4 bits is represented by one of the sixteen characters from 0 to F.

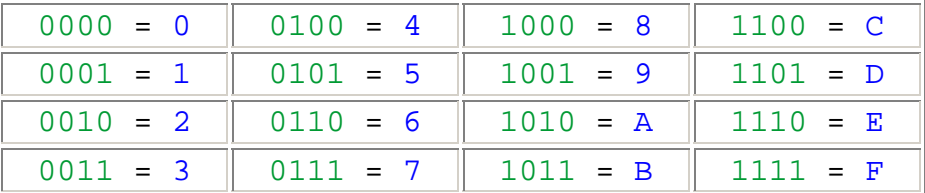

# **Slave devices store data in four different tables.**

Each block of 8 bits (called a byte) is represented by one of the 256 character pairs from 00 to FF.

# **How is data stored in Standard Modbus?**

Information is stored in the Slave device in four different tables. Two tables store on/off discrete values (coils) and two store numerical values (registers). The coils and registers each have a read-only table and read-write table.

Each table has 9999 values.

Each coil or contact is 1 bit and assigned a data address between 0000 and 270E.

Each register is 1 word = 16 bits = 2 bytes and also has data address between 0000 and 270E.

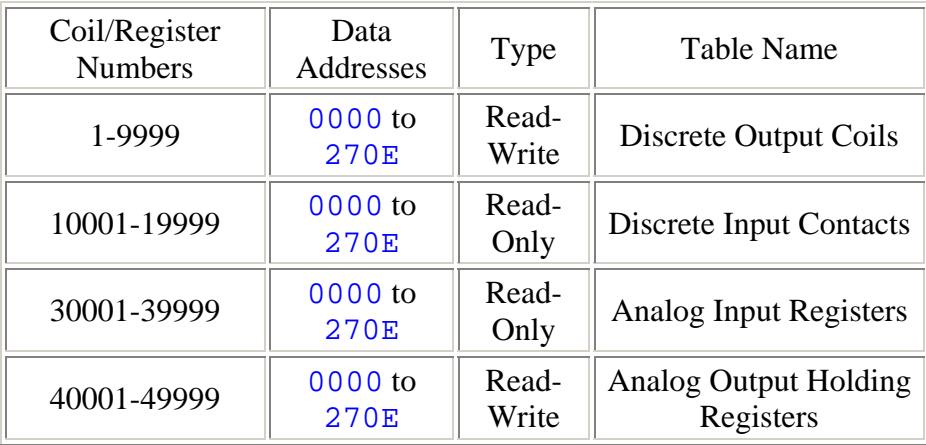

Coil/Register Numbers can be thought of as location names since they do not appear in the actual messages. The Data Addresses are used in the messages.

For example, the first Holding Register, number 40001, has the Data Address 0000. The difference between these two values is the **offset**.

Each table has a different offset. 1, 10001, 30001 and 40001.

### **What is the Slave ID?**

Each slave in a network is assigned a unique unit address from 1 to 247. When the master requests data, the first byte it sends is the Slave address. This way each slave knows after the first byte whether or not to ignore the message.

# **What is a function code?**

The second byte sent by the Master is the Function code. This number tells the slave which table to access and whether to read from or write to the table.

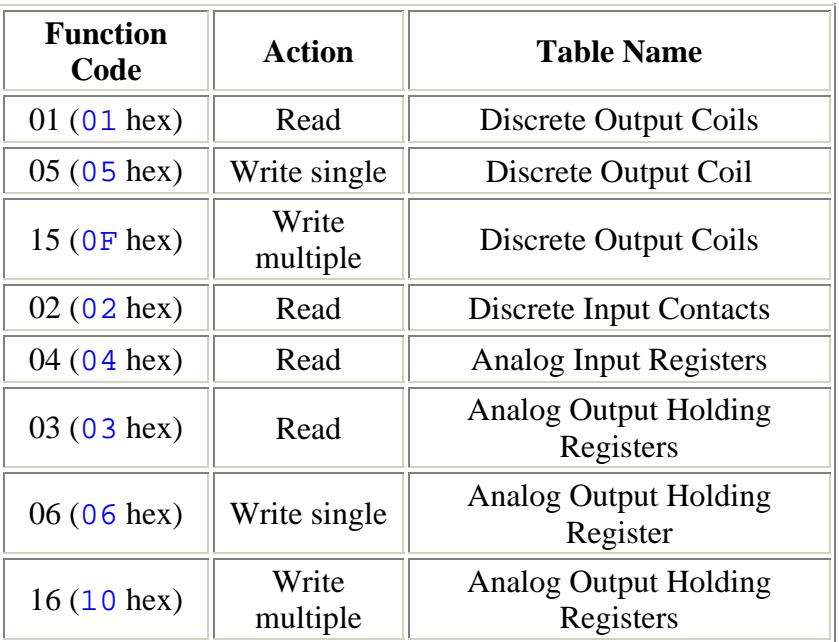

### **What is a CRC?**

CRC stands for Cyclic Redundancy check. It is two bytes added to the end of every modbus message for error detection. Every byte in the message is used to calculate the CRC. The receiving device also calculates the CRC and compares it to the CRC from the sending device. If even one bit in the message is received incorrectly, the CRCs will be different and an error will result.

Here is a spreadsheet CRC Calculator for messages up to 16 bytes. <http://www.simplymodbus.ca/crc.xls>

**International Headquarters:** Ottawa, IL USA 815-433-5100 *www.bb-elec.com* **European Headquarters:** Oranmore Co. Galway Ireland, +353 91 792444 www.bb-europe.com

**Function codes are sent by the Modbus master to tell the slave device which table to access.** 

To download a copy, right click and select Save Target As...

## **What are the formats of Modbus commands and responses?**

Follow the links in this table to see examples of the requests and responses.

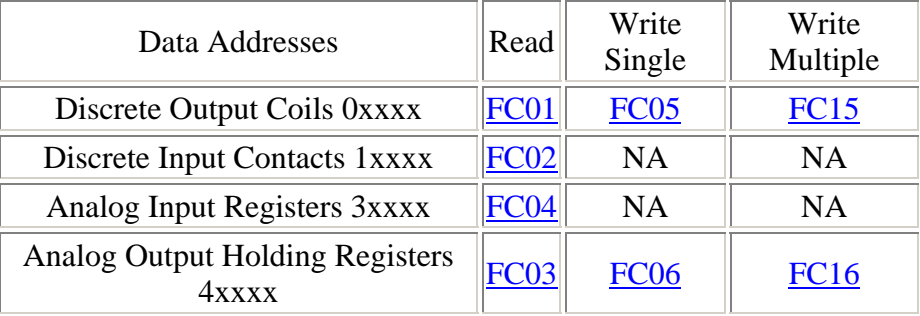

#### **What are data types?**

The example for FC03 shows that register  $40108$  contains  $AE41$ which converts to the 16 bits 1010 1110 0100 0001 Great! But what does it mean? Well, it could mean a few things.

Register 40108 could be defined as any of these 16-bit data types:

 A **16-bit unsigned integer** (a whole number between 0 and 65535) register 40108 contains  $AE41 = 44,609$  (hex to decimal

conversion)

 A **16-bit signed integer** (a whole number between -32768 and 32767)

## $AE41 = -20.927$

 (hex to decimal conversion that wraps, if its over 32767 then subtract 65536)

 A **two character ASCII string** (2 typed letters)  $AE41 = \textcircled{R} A$ 

 A **discrete on/off value** (this works the same as 16-bit integers with a value of 0 or 1.

The hex data would be 0000 or 0001)

Register 40108 could also be combined with 40109 to form any of these 32-bit data types:

 A **32-bit unsigned integer** (a number between 0 and 4,294,967,295)

 $40108,40109 = \text{AE}41 \quad 5652 = 2,923,517,522$ 

**International Headquarters:** Ottawa, IL USA 815-433-5100 *www.bb-elec.com* **European Headquarters:** Oranmore Co. Galway Ireland, +353 91 792444 www.bb-europe.com

 A **32-bit signed integer** (a number between -2,147,483,648 and 2,147,483,647)

 $AE41$  5652 = -1,371,449,774

#### A **32-bit double precision IEEE floating point number**.

 This is a mathematical formula that allows any real number (a number with decimal

 points) to represented by 32 bits with an accuracy of about seven digits.

 $AE41$  5652 = -4.395978 E-11

Here is a spreadsheet for inputs of 4 bytes or 2 words.

<http://www.simplymodbus.ca/ieeefloats.xls>

To download a copy, right click and select Save Target As...

 A **four character ASCII string** (4 typed letters)  $AE41 5652 = BAXR$ 

More registers can be combined to form longer ASCII strings. Each register being used to store two ASCII characters (two bytes).

#### **What is byte and word ordering?**

The Modbus specification doesn't define exactly how the data is stored in the registers. Therefore, some manufacturers implemented modbus in their equipment to store and transmit the higher byte first followed by the lower byte.  $(AE)$  before 41).

Alternatively, others store and transmit the lower byte first (41 before AE).

Similarly, when registers are combined to represent 32-bit data types, Some devices store the higher 16 bits (high word) in the first register and the remaining low word in the second  $(AE41)$  before 5652) while others do the opposite  $(5652)$  before AE41)

It doesn't matter which order the bytes or words are sent in, as long as the receiving device knows which way to expect it.

For example, if the number 29,235,175,522 was to be sent as a 32 bit unsigned integer, it could be arranged any of these four ways.

> AE41 5652 high byte first high word first 5652 AE41 high byte first low word first

electror ičd **MANUFACTURING COMPANY International Headquarters:** Ottawa, IL USA 815-433-5100 *www.bb-elec.com* **European Headquarters:** Oranmore Co. Galway Ireland, +353 91 792444 www.bb-europe.com

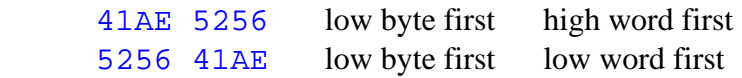

#### **What is a Modbus Map?**

A modbus map is simply a list for an individual slave device that defines

- what the data is (eg. pressure or temperature readings)
- where the data is stored (which tables and data addresses)
- how the data is stored (data types, byte and word ordering)

Some devices are built with a fixed map that is defined by the manufacturer. While other devices allow the operator to configure or program a custom map to fit their needs.

#### **What are extended register addresses?**

Since the range of the analog output holding registers is 40001 to 49999, it implies that there cannot be more than 9999 registers. Although this is usually enough for most applications, there are cases where more registers would be beneficial.

Registers 40001 to 49999 correspond to data addresses 0000 to 270E. If we utilize the remaining data addresses 270F to FFFF, over six times as many registers can be available, 65536 in total. This would correspond to register numbers from 40001 to 105536.

Many modbus software drivers (for Master PCs) were written with the 40001 to 49999 limits and cannot access extended registers in slave devices. And many slave devices do not support maps using the extended registers. But on the other hand, some slave devices do support these registers and some Master software can access it, especially if custom software is written.

### **How does 2-byte slave addressing work?**

Since a single byte is normally used to define the slave address and each slave on a network requires a unique address, the number of slaves on a network is limited to 256. The limit defined in the modbus specification is even lower at 247.

To get beyond this limit, a modification can be made to the protocol to use two bytes for the address. The master and the slaves would all be required to support this modification. Two byte addressing extends the limit on the number of slaves in a network to 65535.

**International Headquarters:** Ottawa, IL USA 815-433-5100 *www.bb-elec.com* **European Headquarters:** Oranmore Co. Galway Ireland, +353 91 792444 www.bb-europe.com

**A Modbus map is a list for a slave device that defines what the data is, where the data is stored, and how the data is stored.** 

WHITE PAPER

By default, the Simply Modbus software uses 1 byte addressing. When an address greater than 255 is entered, the software automatically switches to 2 byte addressing and stays in this mode for all addresses until the 2 byte addressing is manually turned off.

**B&B Electronics started in 1981 manufacturing a single product, an RS-232 tester. Since then B&B Electronics has had continuous growth in industrial communications and automation. For a library of technical information and one of industry's most popular industrial electronics and communications catalogs, find us at <http://www.bb-elec.com>**

**The information in this white paper was first published by Simply Modbus. In an effort to bring our customers the best possible information, B&B Electronics has received permission to republish this document. B&B Electronics thanks Simply Modbus for allowing us to distribute this information to our customers. You can visit their site at<http://www.simplymodbus.ca>** 

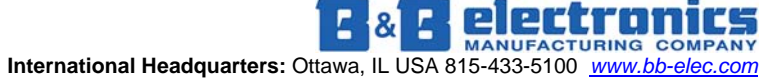